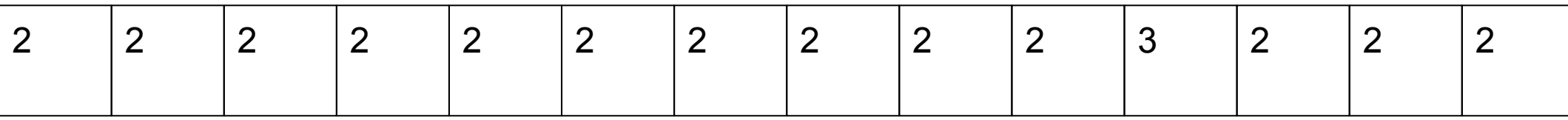

есть послед-ть признаки: 1) consecutive 2) period 3)big

 $10+$ 

return 1,0

return 1 - нет признаков return 0 - наличие признаков

 $ms = []$  $ms[0]=1$  признак есть

 $ms[0]=-1 1 npu$ знак нет

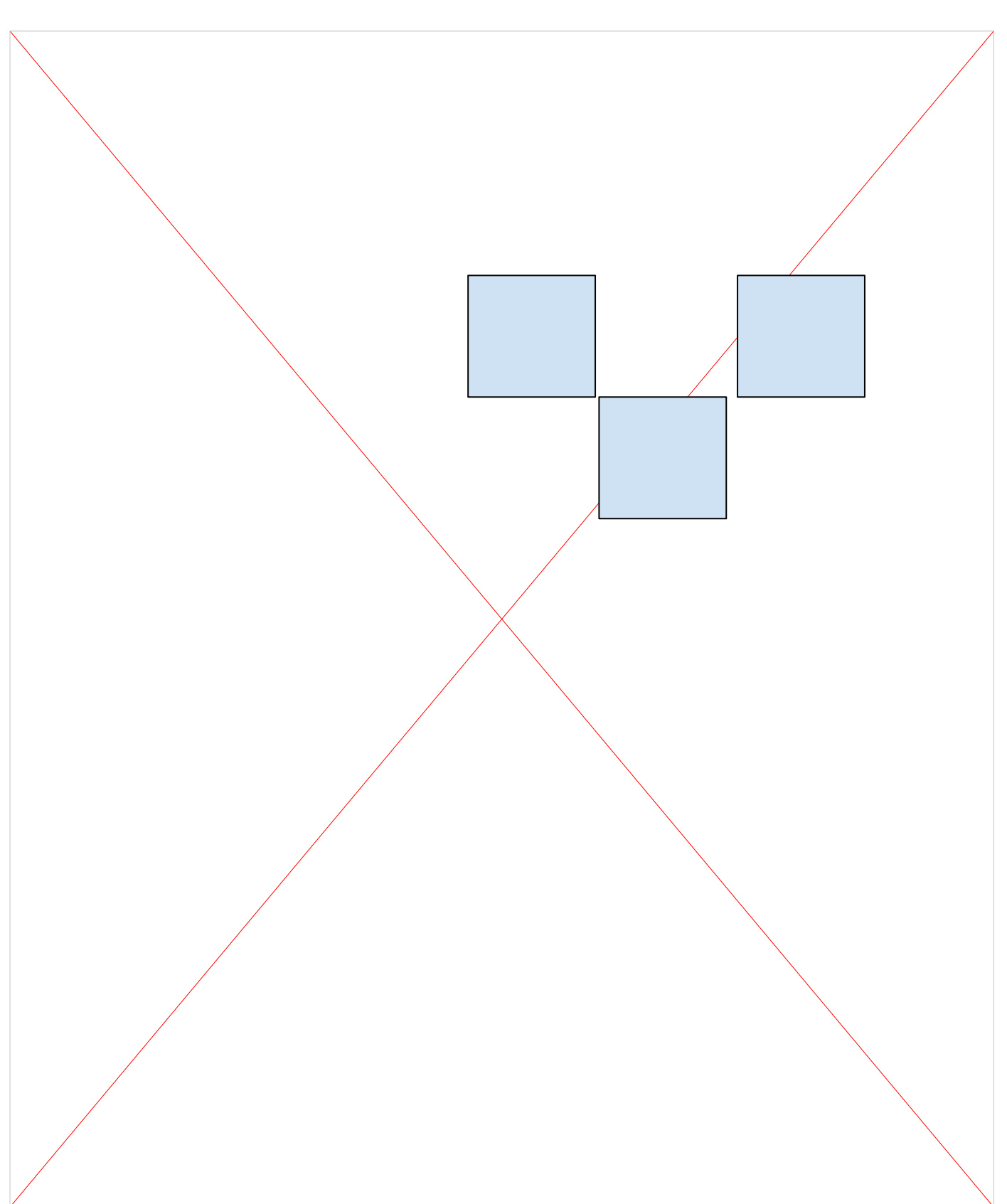